## MACLACHLAN\_BRCA1\_TARGETS\_UP

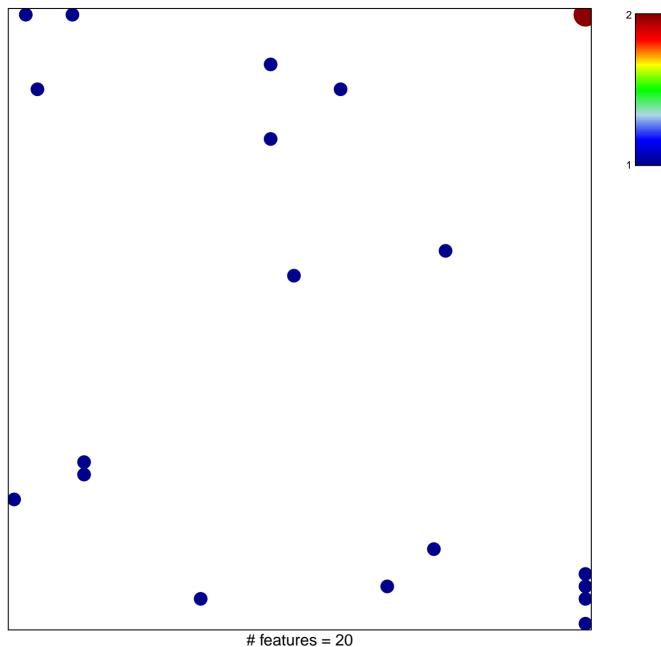

# features = 20 chi-square p = 0.78

## MACLACHLAN\_BRCA1\_TARGETS\_UP

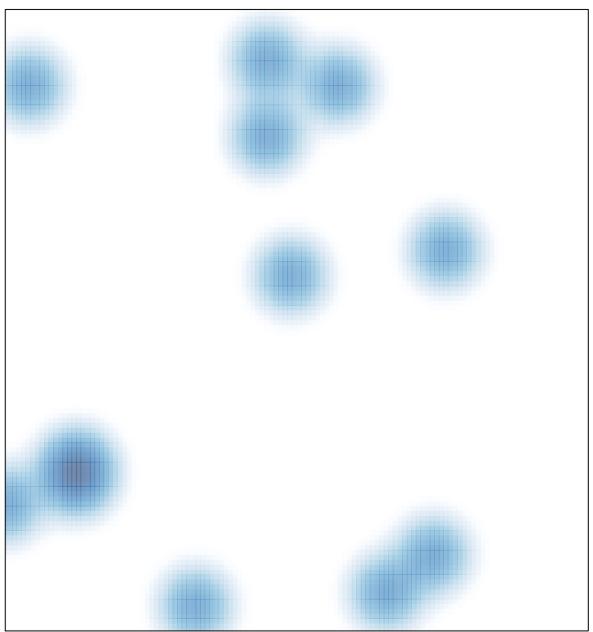

# features = 20, max = 2